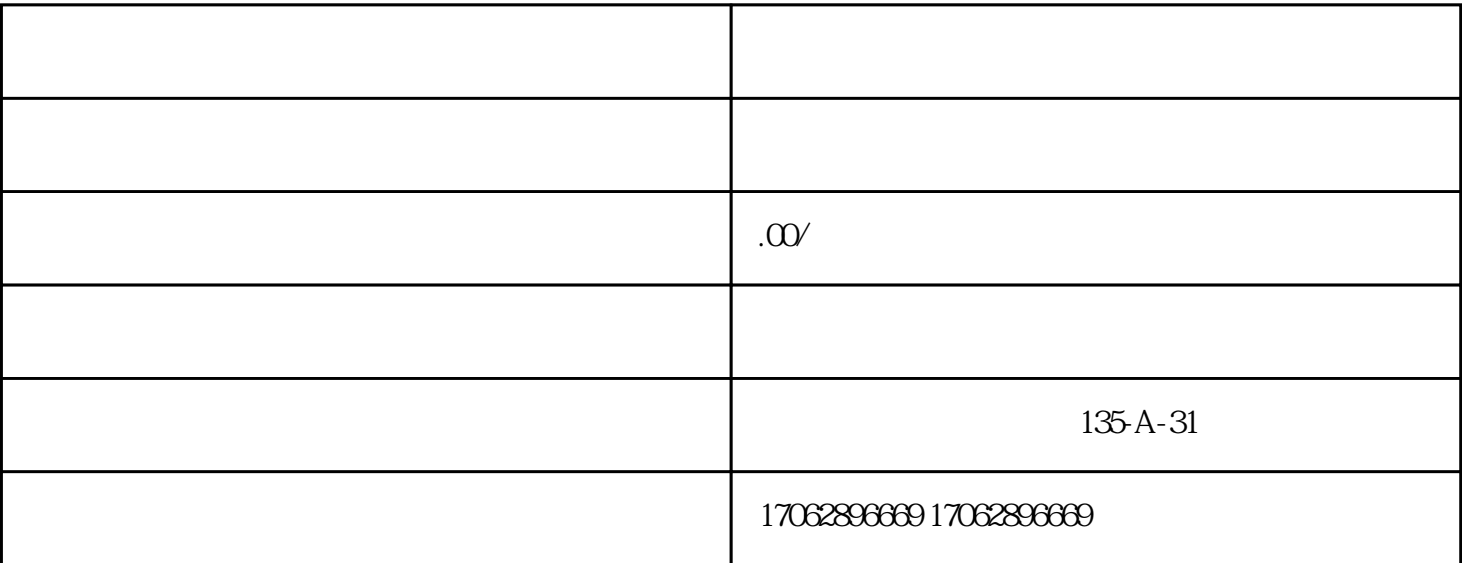

 $1.$  $\sim$  2. 登录后,找到"我的"或"设置"选项中的"银行卡"选项,点击添加银行卡。 3.  $4$  $2-3$